**Alicja BAŁUT, Andrzej URBANIAK** 

*Instytut Inżynierii Środowiska Politechniki Poznańskiej Instytut Informatyki Politechniki Poznańskiej* 

# **WYBÓR OPROGRAMOWANIA DO MODELOWANIA SIECI WODOCIĄGOWEJ – PRZYKŁAD ANALIZY WIELOKRYTERIALNEJ**

### CHOICE OF SOFTWARE DEDICATED TO MODEL WATER DISTRIBUTION NETWORKS – EXAMPLE OF A MULTICRITERIA ANALYSIS

*In the report there is described the problem of the choice of software for water distribution network modelling. The evaluation criteria are formulated taking into account many aspects of software utilization in practice. The report proposes the way of criteria quantification and comparison convenient to multicriteria approach. It provides a real-life example of an analysis based on AHP and ELECTRE III methods applied to reach the solution.* 

## **1. Wprowadzenie**

Rozwój współczesnej gospodarki wymusza stosowanie coraz bardziej skomplikowanych rozwiązań informatycznych potrzebnych w przemyśle czy przedsiębiorstwach użyteczności publicznej. Także firmy wodociągowo-kanalizacyjne oraz gazownicze przykładają coraz większą wagę do poziomu technicznego zaawansowania używanych przez nie narzędzi do modelowania przepływów i ciśnień w swoich sieciach. W przypadku wodociągów dostępne są dziesiątki systemów informatycznych umożliwiających kompleksową eksploatację ich sieci oraz zarządzanie majątkiem. Te programy znacząco różnią się dostępną funkcjonalnością, strukturą wizualną, sposobem pracy, wymaganiami sprzętowymi, rodzajem platformy, z którą są zintegrowane, algorytmami wykorzystanymi do rozwiązywania równań nieliniowych, współpracą z bazami danych, formą przedstawiania wyników oraz wieloma innymi czynnikami.

Wybór odpowiedniego narzędzia informatycznego do modelowania sieci wodociągowej okazuje się problemem złożonym, gdyż często kierunki funkcji celu determinujące podjęcie decyzji są w stosunku do siebie przeciwstawne. Tego typu relację możemy zaobserwować np. w zestawieniu: minimalizacja kosztów oprogramowania – maksymalizacja obsługiwanych przez nie formatów danych.

Celem przeprowadzonych badań dotyczących metodyki wyboru informatycznych narzędzi do modelowania systemów dystrybucji wody było wyszukanie takiej metody, która pozwalałaby na uwzględnianie różnorodnych wariantów i preferencji decydenta, a jednocześnie byłaby metodą jak najprostszą w obsłudze i możliwą do wykorzystania w celu oceny różnorodnych narzędzi informatycznych. Charakterystyka omawianego problemu badawczego jest zatem klasycznym zagadnieniem z zakresu optymalizacji wielokryterialnej.

Niniejszy artykuł ma na celu przedstawienie zastosowania wielokryterialnych metod optymalizacji w branży wodociągowo-kanalizacyjnej, w szczególności AHP oraz Electre III. Na przykładzie małej sieci wodociągowej oraz wyodrębnionych sześciu możliwych wariantów pokazano praktyczne zastosowanie dwóch metod wielokryterialnych w procesie wyboru najlepszego rozwiązania do jej modelowania.

### **2. Problem wyboru narzędzia informatycznego**

Poprzez identyfikację i analizę realizowanych zadań w programach do modelowania przepływu i ciśnienia w sieciach wodociągowych wyodrębniono te grupy funkcjonalności, które posiadają największe znaczenie w ocenie jakości danego rozwiązania informatycznego. Kryteria wyboru oprogramowania zostały sklasyfikowane w taki sposób, aby możliwa była ich prosta aktualizacja oraz aby były adekwatne względem wszystkich rozpatrywanych wariantów. Ostatecznie grupy kryteriów wyboru programu przedstawiają się w następująco [5]:

- informacje podstawowe,
- narzędzia dodatkowe,
- wymagania techniczne,
- moduły (hydrauliczny, jakościowy, dynamiczny),
- import/eksport danych,
- koszt oprogramowania.

W celu wyeliminowania pomyłek związanych z możliwym błędnym powiązaniem funkcjonalności i kryteriów poszczególne funkcje celu zostały zaklasyfikowane w taki sposób, że funkcjonalności zostały zawarte w wydzielonych podkryteriach:

- **Informacje podstawowe** odnoszą się do:
	- o platformy informatycznej, na podstawie której powstał dany program,
	- o zastosowanego silnika obliczeniowego, który realizuje wszystkie obliczenia wizualizowane podczas symulacji,
	- o formy szkoleń oraz materiałów udostępnionych przez producenta,
	- o doświadczenia i ilości lat dostępności na rynku wraz z liczbą dostępnych języków aplikacji,
	- o maksymalnej wielkości modelu obliczeniowego,
	- o liczby gotowych komponentów sieci, tj. studnia głębinowa, zawór pływakowy itp.,
	- o rodzaju szeregów czasowych niezbędnych do definiowania pracy pomp czy zasuw, do definiowania rozkładu zapotrzebowania na wodę,
	- o sposobu konfiguracji współrzędnych modelu.

 **Narzędzia dodatkowe** obejmują podstawowe funkcjonalności przedstawione na rys. 1.

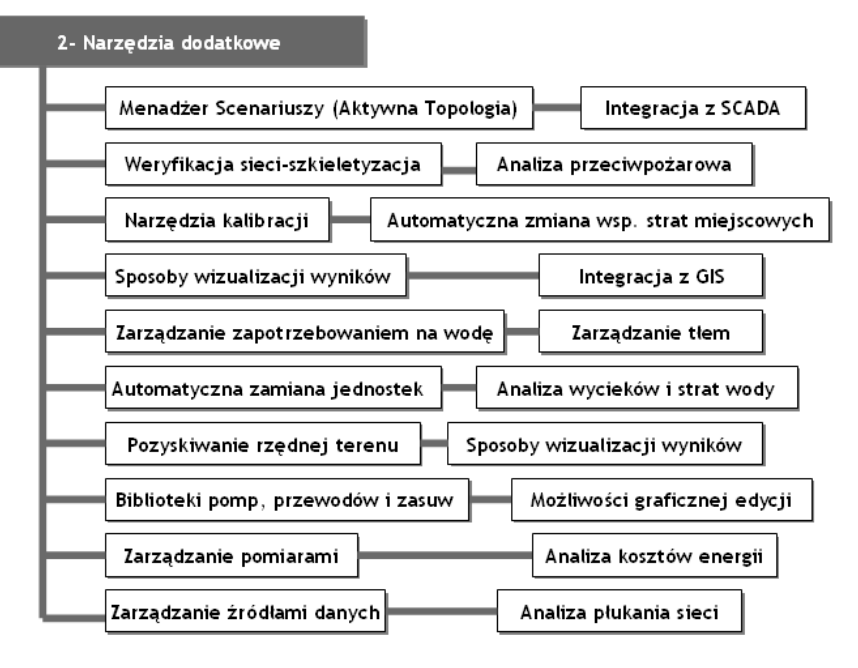

*Rys. 1. Opis szczegółowy kryterium "Narzędzia dodatkowe".* 

*Fig. 1. Detailed description of the "Additional tools" criterion.* 

- **Wymagania techniczne** zawierają podstawowe wartości parametrów jakie powinien spełniać komputer, na którym zainstalowany jest program do modelowania, tj.:
	- o wielkość pamięci operacyjnej RAM,
	- o obszar wolnego miejsca na dysku,
	- o rodzaj monitora oraz karty graficznej,
	- o rodzaj obsługiwanego systemu operacyjnego i dodatkowych niezbędnych aplikacji współpracujących z programem do modelowania.
- **Moduły** określają zakres prowadzonych obliczeń:
	- hydrauliczny obejmuje wszystkie podstawowe parametry hydrauliczne obliczane dla każdego kroku czasowego, w każdym z elementów sieci wodociągowej,
	- o jakościowy w zależności od parametrów określonych przez użytkownika pozwala na:
		- wyznaczenie wieku wody,
		- określenie udziału procentowego źródła wody dla każdego węzła, o ile w sieci występuje kilka źródeł zasilania,
		- modelowanie rozkładu dowolnych substancji pierwszego, drugiego i trzeciego rzędu (liniowa i wykładnicza charakterystykę rozkładu) oraz innych.
- o dynamiczny pozwala na przeprowadzanie obliczeń dla krótkotrwałych zjawisk występujących w sieci, takich jak np. gwałtowne zmiany ciśnień, z których wynikają uderzenia hydrauliczne.
- **Import / eksport danych** określa liczbę formatów danych obsługiwanych przez oprogramowanie do modelowania sieci wodociągowej.
- **Koszt oprogramowania** odnosi się do podstawowych składników ceny oprogramowania tj.: kosztów licencji oprogramowania, serwisowania czy aktualizacji.

Analizie poddano zbiór sześciu wariantów wybranych spośród aplikacji należących do czołówki programów do modelowania sieci wodociągowej:

- AOUIS.
- WATER CAD,
- EPANET,
- MIKE URBAN,
- INFO WORKS WS.
- INFO WATER

## **3. Wielokryterialne wspomaganie decyzji**

Ze względu na wielokryterialny charakter rozpatrywanego problemu wykorzystane zostały dwie metody: AHP oraz Electre III.

Metoda hierarchicznej analizy problemu, czyli w skrócie AHP, służy przede wszystkim do wspomagania wyboru wariantów decyzyjnych [1]. Uwzględnia ona specyfikę psychologicznych procesów wartościowania, mających charakter relacyjny i hierarchiczny [1]. Zawiera też preferencje oceniającego, które decydują o subiektywnych ocenach oprogramowania, bez szczegółowej, precyzyjnej znajomości każdego z wariantów.

Metoda AHP oparta jest na kompensacyjnej strategii modelowania preferencji przy założeniu porównywalności wariantów [13].

Poszczególne etapy postępowania wg metody AHP są następujące [2]:

- hierarchizacja problemu określenie celu wspomagania decyzji, zdefiniowanie kryteriów oceny i wyznaczenie zbioru wariantów, które stanowią alternatywne rozwiązania dla postawionego problemu;
- określenie ważności poszczególnych kryteriów ustalenie względnych relacji pomiędzy kryteriami poprzez porównanie parami, na podstawie której powstaje macierz wektora względnej ważności kryteriów oraz uogólnionego wektora wag;
- określenie preferencji wariantów względem każdego kryterium skonstruowanie macierzy względnej preferencji wariantów, następnie wyznaczenie uogólnionej preferencji czyli wartości własnej macierzy;
- wyznaczenie uogólnionej miary synteza, na podstawie której możliwe jest dokonanie interpretacji otrzymanych wyników.

Metoda Electre III (franc. *Elimination et Choix Traduisant la Réalité*) opracowana została we Francji ponad 20 lat temu. W praktyczny sposób pozwala ona na uporządkowanie zbioru wariantów. Wynik stanowi uszeregowanie wariantów "od najlepszego do najgorszego" zgodnie z preferencjami decydenta [4]. Metoda Electre III umożliwia porównanie wariantów w przypadku braku spójności macierzy ocen, w sytuacji występowania na tym samym poziomie hierarchii większej liczby porównywalnych wariantów.

Algorytm metody bazuje na danych dotyczących problemu decyzyjnego, takich jak [4]:

- wektor wartości kryteriów dla każdego z wariantów,
- współczynniki ważności poszczególnych kryteriów wyboru,
- progi weta dla każdego z kryteriów,
- progi równoważności dla każdego z kryteriów,
- progi preferencji dla każdego z kryteriów.

Ogólnie algorytm metody Electre III zawiera się w trzech etapach:

- konstrukcja macierzy (warianty i kryteria),
- obliczenia relacji przewyższania oraz wykorzystanie tych relacji do dalszych kroków,
- finalny ranking w formie graficznej, bazujący na rankingu ocen macierzy, który uwzględnia poszczególne relacje pomiędzy wariantami: obojętny, preferowany, nie preferowany, nieporównywalny.

W dalszej części artykułu przedstawiono przykład zastosowania obu metod – AHP oraz Electre III – dla omawianego problemu decyzyjnego.

## **3.1. Metoda AHP**

Analiza została wykonana przy użyciu aplikacji MKA-2 w wersji 1.0, która zawiera algorytm obliczeniowy hierarchicznej analizy problemu. Program MKA-2 został stworzony przez zespół naukowy Bułgarskiej Akademii Nauki [6] oraz Instytutu Technologii Informatycznych [12]. Autorzy zostali wyszczególnieni na rys. 2 przedstawiającym podstawowe informacje o aplikacji.

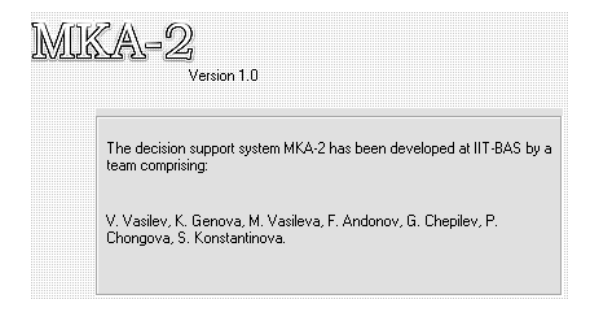

*Rys. 2. Zrzut ekranu z informacją o programie MKA-2.* 

### *Fig. 2. MKA -2 software screenshot.*

W celu przeprowadzenia obliczeń po wprowadzeniu danych dotyczących zdefiniowanych wcześniej kryteriów wyboru oraz możliwości przyjętych wariantów określone zostały ważności poszczególnych kryteriów wyboru w procesie podjęcia decyzji. Preferencje zostały zebrane na podstawie badania ankietowego różnorodnych użytkowników oprogramowania.

Do oceny sześciu wybranych wariantów wykonano porównanie każdej z aplikacji względem zdefiniowanych łącznie 203 szczegółowych kryteriów – szerzej opisanych w

rozdziale 2. Ze względu na przejrzystość artykułu informacje te zostały zbiorczo wykorzystane oraz przedstawione poniżej. Wiedza dotycząca stopnia spełnienia zdefiniowanych kryteriów, dla wybranych wariantów, została uzyskana na podstawie:

- informacji udostępnionych przez poszczególnych producentów oprogramowania na stronach internetowych [7],[8],[10],[11],[14],[15],
- doświadczenia zdobytego w pracy z aplikacjami,
- przeglądu dostępnej literatury w zakresie możliwości tego typu aplikacji.

Proces określania ważności kryteriów oraz ocen poszczególnych wariantów względem każdego kryterium został zrealizowany poprzez porównywanie parami z użyciem skali porównawczej w przedziale (-9,+9), w której wartości liczbowe odnoszą się do konkretnych ocen werbalnych:

- 1 równoważność,
- 2 wahanie między równoważnością, a niewielką przewagą jednego z elementów,
- 3 niewielka przewaga pomiędzy pojedynczymi elementami,
- 4 wahanie pomiędzy niewielką przewagą, a dużą przewagą jednego z elementu nad drugim,
- 5 duża przewaga jednego elementu nad drugim,
- 6 wahanie pomiędzy dużą, a bardzo dużą przewagą jednego elementu nad drugim,
- 7 bardzo duża przewaga jednego elementu nad drugim,
- 8 wahanie pomiędzy bardzo dużą, a ogromną (krytyczną) przewagą jednego elementu nad drugim,

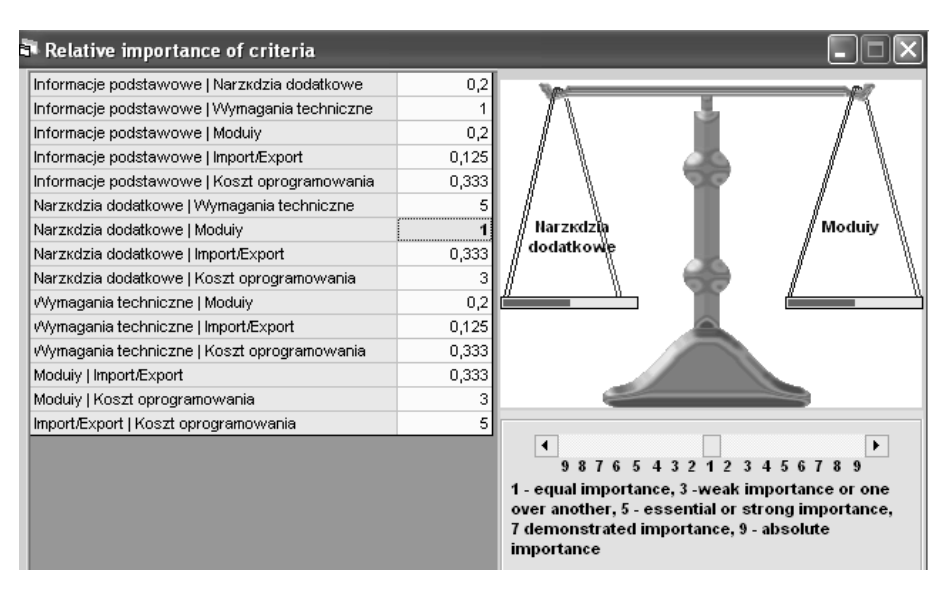

9 - ogromna (krytyczna) przewaga jednego elementu nad drugim.

### *Rys. 3. Macierz porównań sześciu kryteriów w programie MKA-2.*

### *Fig.3. Comparison matrix of the six principal criteria in MKA-2 software.*

Sposób wprowadzania informacji o ważności przyjętych kryteriów w metodzie AHP (porównywanych parami) zaprezentowano na rys. 3. W ten sam sposób, korzystając z powyższej skali, określone zostały preferencje wariantów względem każdego z kryteriów wyboru – przedstawione kolejno w tabelach 1-6.

*Tab. 1. Macierz względnej preferencji wariantów względem kryterium: "Informacje podstawowe".* 

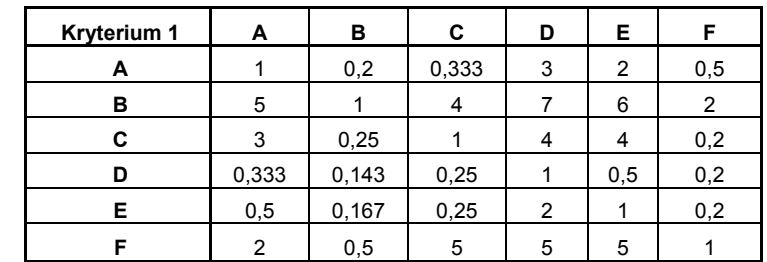

*Tab. 1. Comparison matrix of all alternatives for the "Based information" criterion.* 

- *Tab. 2. Macierz względnej preferencji wariantów względem kryterium: "Narzędzia dodatkowe".*
- *Tab. 2. Comparison matrix of all alternatives for the "Additional tools" criterion.*

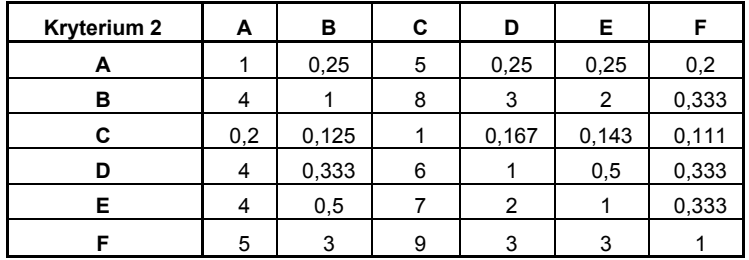

- *Tab. 3. Macierz względnej preferencji wariantów względem kryterium: "Wymagania techniczne".*
- *Tab. 3. Comparison matrix of all alternatives for the "Technical specification" criterion.*

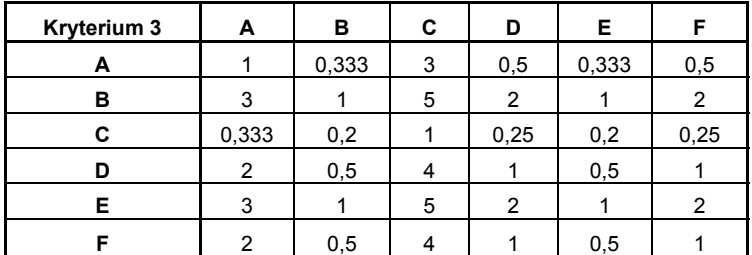

*Tab. 4. Macierz względnej preferencji wariantów względem kryterium: "Moduły".* 

| Kryterium 4 | А     | в              | C | D     | E.  | F     |
|-------------|-------|----------------|---|-------|-----|-------|
| А           |       | $\overline{2}$ |   | 5     | 6   |       |
| в           | 0,5   |                | 6 |       | 5   | 0,5   |
| C           | 0,143 | 0,167          |   | 0,333 | 0,5 | 0,143 |
| D           | 0,2   | 0,25           | 3 |       | 2   | 0,2   |
| Е           | 0,167 | 0,2            | 2 | 0,5   |     | 0,167 |
| F           |       | າ              |   | 5     | 6   |       |

*Tab. 4. Comparison matrix of all alternatives for the "Modules" criterion.* 

*Tab. 5. Macierz względnej preferencji wariantów względem kryterium: "Import/Eksport".* 

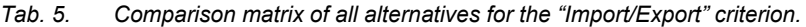

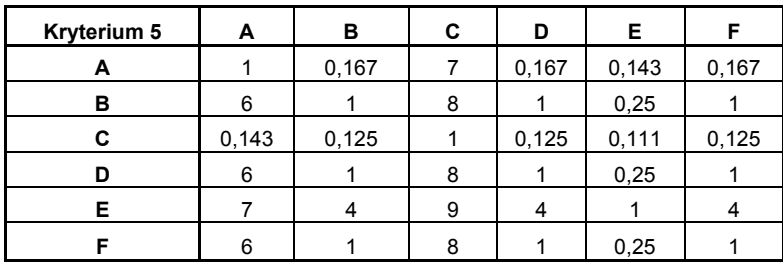

*Tab. 6. Macierz względnej preferencji wariantów względem kryterium: "Koszt oprogramowania".* 

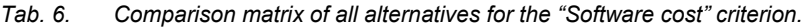

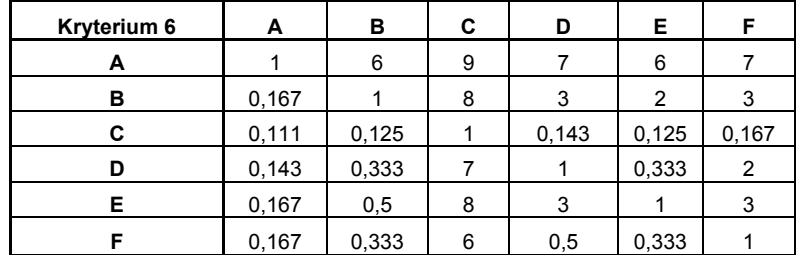

Uogólniona preferencja czyli wartość własna macierzy uzyskana przy użyciu programu MKA-2 przedstawiona została na rys.4. Możliwe rozwiązania, czyli wybrane programy komputerowe, uszeregowane zostały "od najlepszego do najgorszego" względem przyjętego modelu preferencji decydenta.

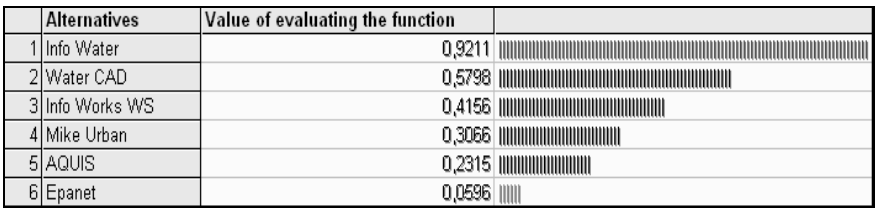

*Rys. 4. Finalny ranking wariantów w programie MKA-2.* 

*Fig. 4. Final ranking of all alternatives using MKA-2 software.* 

### **3.2. Metoda Electre III**

Dla porównania dokonano analizy opisanego problemu decyzyjnego wykorzystując metodę Electre III. W tym celu użyto programu ELECTRE III/IV w wersji 3.1, który jest dostępny na stronie internetowej Instytutu Informatyki Politechniki Poznańskiej [9].

Procedura obliczeniowa Electre III opiera się przede wszystkim na macierzy sześciu ocen kryterialnych. Uwzględniają one zdefiniowane wcześniej kryteria wyboru i oceny zbioru sześciu wariantów. Macierz ta przedstawiona została w tabeli 7.

*Tab. 7. Wartości ocen kryteriów dla analizowanych narzędzi informatycznych* 

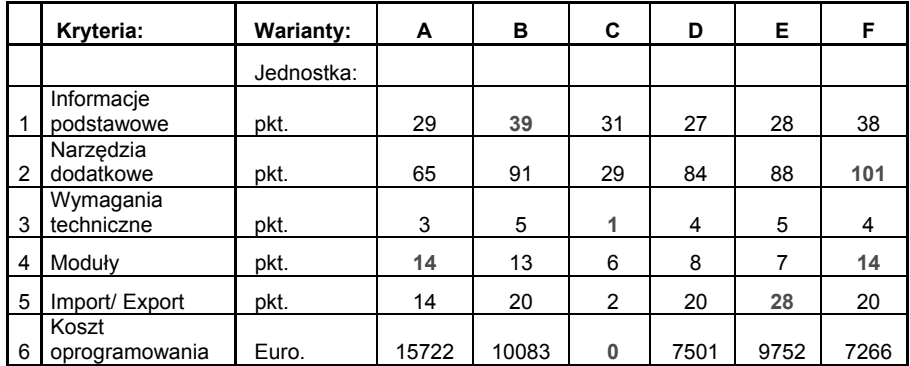

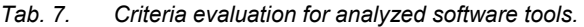

Procedura obliczeniowa metody Electre III polega na zbudowaniu modelu preferencji dla każdego kryterium w oparciu o następujące parametry:

- próg równoważności q(i),
- $\bullet$  próg preferencji p(i),
- $\bullet$  próg weta v(i),
- względną istotność poszczególnych kryteriów k(i),
- $\bullet$  kierunek preferencji kp(i).

Uzyskany model preferencji decydenta przedstawiony został poniżej w tabeli 8.

#### *Tab. 8. Model preferencji decydenta.*

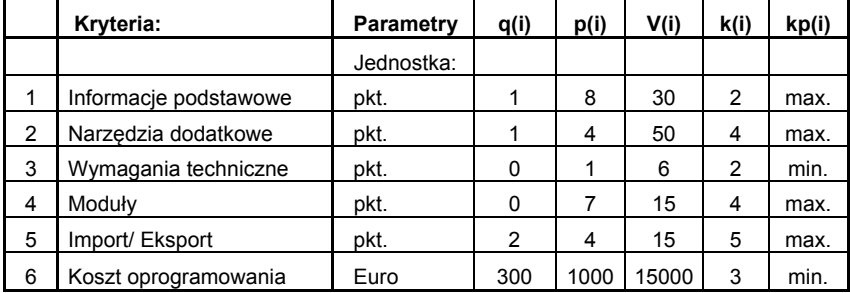

#### *Tab. 8. Decision maker's preference model.*

W efekcie przeprowadzonych obliczeń, polegających na wyznaczeniu relacji przewyższania poszczególnych wariantów, otrzymujemy uszeregowanie wariantów w postaci:

- destylacji zstępującej (z ang. descending distillation),
- destylacji wstępującej (z ang. ascending distillation).

Rozwiązaniem omawianego problemu badawczego metodą Electre III jest finalny ranking analizowanych narzędzi informatycznych przedstawiony na rys.5. Warianty, które są połączone ze sobą strzałkami oraz wariant znajdujący się powyżej drugiego, z którym jest połączony, oznaczają relacje przewyższenia. Warianty ze sobą nie połączone są wariantami nieporównywalnymi.

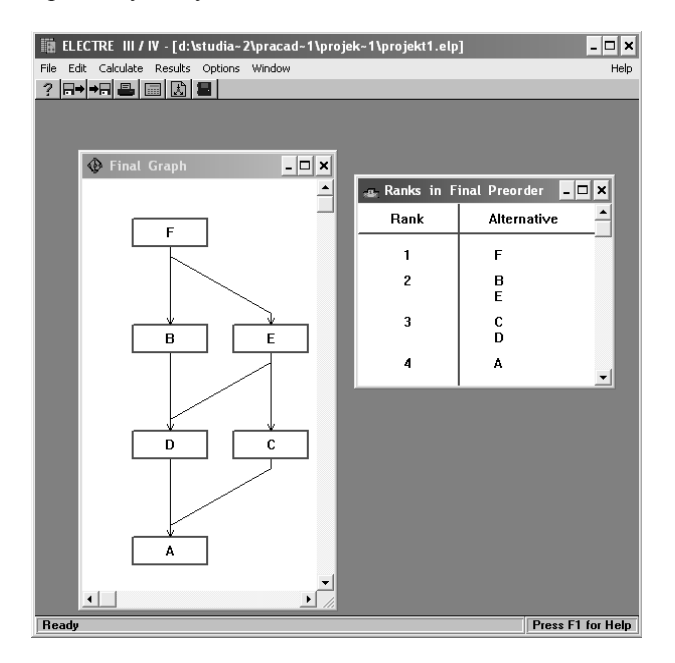

*Rys. 5. Ranking finalny wariantów wykonany metodą ELECTRE III.* 

### **3.3. Wnioski z wykonanych analiz**

Otrzymany metodą AHP finalny ranking wybranych narzędzi informatycznych, przedstawiony na rys.4, pozwala sformułować następujące wnioski:

- najlepszym rozwiązaniem w świetle przyjętego modelu jest program F: Info Water,
- najgorszym rozwiązaniem jest program C: Epanet.

Na podstawie rys.5, przedstawiającego wykonany metodą Electre III finalny ranking sześciu narzędzi informatycznych można stwierdzić, że z uwagi na przyjęte kryteria oraz założony modelu preferencji:

- najlepszym wariantem jest program F: Info Water,
- najgorszym wariantem jest program A: AQUIS,
- wariantami nieporównywalnymi parami względem siebie są programy:
	- o B: WaterCAD oraz E: Info Works WS;
	- o D: Mike Urban i C: Epanet;
	- o C: Epanet i B: WaterCAD,
- według przyjętych kryteriów i założonego modelu preferencji jakościowo zdecydowanie lepsze, klasyfikujące się na drugiej pozycji, ale również nieporównywalne są programy B: WaterCAD i E: Info Works WS.

Zastosowana metoda Electre III pozwoliła w prosty i czytelny sposób uszeregować sześć alternatywnych rozwiązań informatycznych. Wnosi ona również istotny zasób informacji dla decydenta. Jak wynika z finalnego rankingu program Info Water został wyselekcjonowany jako najlepsze narzędzie przez wzgląd na wysoką ocenę względem trzech najważniejszych kryteriów wyboru. Najgorszym rozwiązaniem okazał się program A: AQUIS ze względu na zbyt wysokie koszty tego rozwiązania, nieadekwatne do oferowanych możliwości.

### **4. Podsumowanie**

Metoda analitycznej hierarchii problemu (AHP) bazuje w swojej strukturze teoretycznej na porównaniach parami. Stosowana w tym celu skala (-9;+9), odzwierciedlająca subiektywne oceny decydenta, używana jest zarówno dla porównywania każdej pary wariantów, jak i każdej pary kryteriów. Postępując zgodnie z założeniami metody użytkownik poprzez ocenę preferencji dokonuje dekompozycji alternatyw.

Dla omawianego problemu badawczego użytkownik zobowiązany był do wykonania 36 porównań. Dodatkowo w trakcie porównywania użytkownik musiał niejako "pamiętać" wartości wprowadzonych danych, dbając o ich wzajemną spójność i logikę w ramach oceny wariantów względem pojedynczego kryterium. Dla przykładu: czy jeśli wariant A jest preferowany wobec B z notą 6 oraz wariant B jest preferowany wobec C z notą 4, to czy można wysnuć wniosek, że wariant A jest preferowany wobec C z notą 3? Skala wartości liczbowych odnoszących się do konkretnych ocen werbalnych opisana została w rozdziale 3.1.

Metoda AHP opiera się na zasadzie przechodniości preferencji. Nie wyznacza ona jednak w jaki sposób ustalana jest kolejność porównywanych par wariantów w danym zbiorze. Okazuje się, że ma ona bezpośredni wpływ na wartości, które zostaną przypisane w kolejnym porównaniu. W efekcie przyjęta sekwencja porównań bezpośrednio wpływa na wartości macierzy względnej preferencji wariantów.

Trudność wykorzystania w praktyce metody AHP - co zaobserwowano w analizowanym tu przykładzie - polega na tym, że w miarę zapisywania w macierzy wyników porównań pojawia się duże ryzyko utraty spójności stawianych ocen w związku z tzw. czynnikiem ludzkim. Po przeprowadzeniu analizy problemu badawczego metodą AHP, przy użyciu programu MKA-2, nie da się oprzeć wrażeniu, że metoda ta narzuca użytkownikowi konieczność zmagania się z problemem spójności i logiki ocen.

Ocena metodyki AHP zależy zatem w znacznej mierze od jej implementacji numerycznej, w tym przypadku programu MKA-2.

Metoda Electre III dopuszcza sytuację nieporównywalności, nie narzuca przechodniości preferencji, a także pozwala oceniać warianty w ujęciu komparatywnym [3]. Dla przedsiębiorstw posiadających wdrożony już system informatyczny do modelowania przepływów i ciśnienia w sieci wodociągowej dodatkowo może być ona szczególnie przydatna w procesie podejmowania decyzji np. o rezygnacji z aktualnego systemu informatycznego lub konieczności jego zmiany. W omawianym przykładzie widoczne jest to wyraźnie we wszystkich przypadkach, gdzie relacja przewyższania jest określona między dwoma wariantami, jak np. F: Info Water oraz A: AQUIS. Ciekawą informację przekazuje nam również relacja pomiędzy wariantem C: Epanet i A: AQUIS. Z grafu przedstawionego na rys.5 wynika, iż program, który jest całkowicie darmowy, jest klasyfikowany z punktu widzenia preferencji decydenta na wyższym poziomie, niż najdroższy wariant spośród tych wybranych do analizy.

Próba uszeregowania wybranych wariantów z zastosowaniem obu metod przyniosła ten sam rezultat. Na podstawie przyjętych kryteriów wyboru i preferencji decydenta program Info Water okazał się tym najlepszym. W przypadku metody Electre III forma prezentacji wyników i wizualizacja relacji przewyższania pozwala na łatwe wyprowadzenie ostatecznych wniosków w oparciu o finalny ranking wariantów.

Obie metody pozwalają na modelowanie oczekiwań decydenta w oparciu o zdefiniowane kryteria wyboru. Główne znaczenie ich skuteczności zawiera się jednak w sposobie oceny wariantów względem kryteriów wyboru oraz określeniu ważności poszczególnych kryteriów. Na podstawie przedstawionego przykładu widać, że metoda Electre III wykazuje się większą użytecznością w zastosowaniu, jednak w dużej mierze zależną od wiedzy decydenta. Jeśli posiada on duży zasób wiedzy i praktycznych doświadczeń dotyczących oceny wariantów proces określania wartości liczbowych dla progów równoważności, preferencji oraz weta będzie dla niego ciekawym zadaniem. Umożliwi ono wprowadzenie różnych niewerbalnych odczuć i ocen wynikających z praktycznego zrozumienia problemu decyzyjnego.

Jednak dla decydenta, który tego typu problem rozpatruje po raz pierwszy bez znajomości technicznych niuansów różniących poszczególne kryteria wyboru oraz warianty zastosowanie metody Electre III może okazać się zadaniem trudnym, albo wręcz niewykonalnym.

# **Bibliografia**

- [1] Saaty T.L. Fundamentals of Decision Making and Priority, Theory with Analytic Hierarchy Process, Pittsburgh, RWS Publication 1994
- [2] Sawicki P. Metody rozwiązywania problemów decyzyjnych: Metody wielokryterialnego wspomagania decyzji- metoda AHP, Poznań, 2007.
- [3] Sawicki P. Wielokryterialny wybór operatora usług logistycznych, Wydział Maszyn Roboczych i Transportu, Politechnika Poznańska, Poznań, 2001.
- [4] Treichel W. Analiza wielokryterialna, wykład 10: Problematyka porządkowania zbiorów wariantów: Metody Electre III/IV, Materiały dydaktyczne, Politechnika Warszawska, 2004.
- [5] Urbaniak A., Bałut A., Kryteria wyboru informatycznych narzędzi modelowania sieci wodociągowych. Materiały pokonferencyjne "GIS modelowanie i monitoring w zarządzaniu systemami wodociągowo-kanalizacyjnymi". PZiTS, Warszawa, 2009.

Źródła internetowe:

- [6] http://www.bas.bg/
- [7] http://www.bentley.com/pl-PL/
- [8] http://www.bossintl.com/forums/epa-net/
- [9] http://www.cs.put.poznan.pl
- [10] http://www.dhigroup.com/RegionalSites/DHIPoland/Software/
- [11] http://www.epa.gov/nrmrl/wswrd/dw/epanet.html
- [12] http://www.iit.bas.bg/
- [13] http://www.superdecisions.com/~saaty/
- [14] http://www.wallingfordsoftware.com/products/infoworks\_ws/technical\_review.asp
- [15] http://www.7t.dk/aquis/default.asp?parentID=1